## **Developer Access to APIs**

As a developer, you can access API information through the **API Developer Portal**. All available APIs are displayed in the portal (refer to [Managing the Developer Portal](https://doc.scheer-pas.com/display/APIMGMNT/Managing+the+Developer+Portal) for details). Depending on the type of the API, you can directly use it (public APIs) or need to subscribe for it (private APIs).

The chosen visibility of a public API or a plan for private APIs determines the content of the [AP](https://doc.scheer-pas.com/display/WAPIMGMNT232/.Developer+Portal+v24.0) O) [I Developer Portal](https://doc.scheer-pas.com/display/WAPIMGMNT232/.Developer+Portal+v24.0) that a user is allowed to see. Relevant for the visibility is the identity management (IDM) group a user belongs to. Refer to [The Concepts of API Management >](https://doc.scheer-pas.com/display/APIMGMNT/The+Concepts+of+API+Management#TheConceptsofAPIManagement-Visibility)  [Visibility](https://doc.scheer-pas.com/display/APIMGMNT/The+Concepts+of+API+Management#TheConceptsofAPIManagement-Visibility) for details.

## <span id="page-0-1"></span>Using the API Developer Portal

<span id="page-0-0"></span>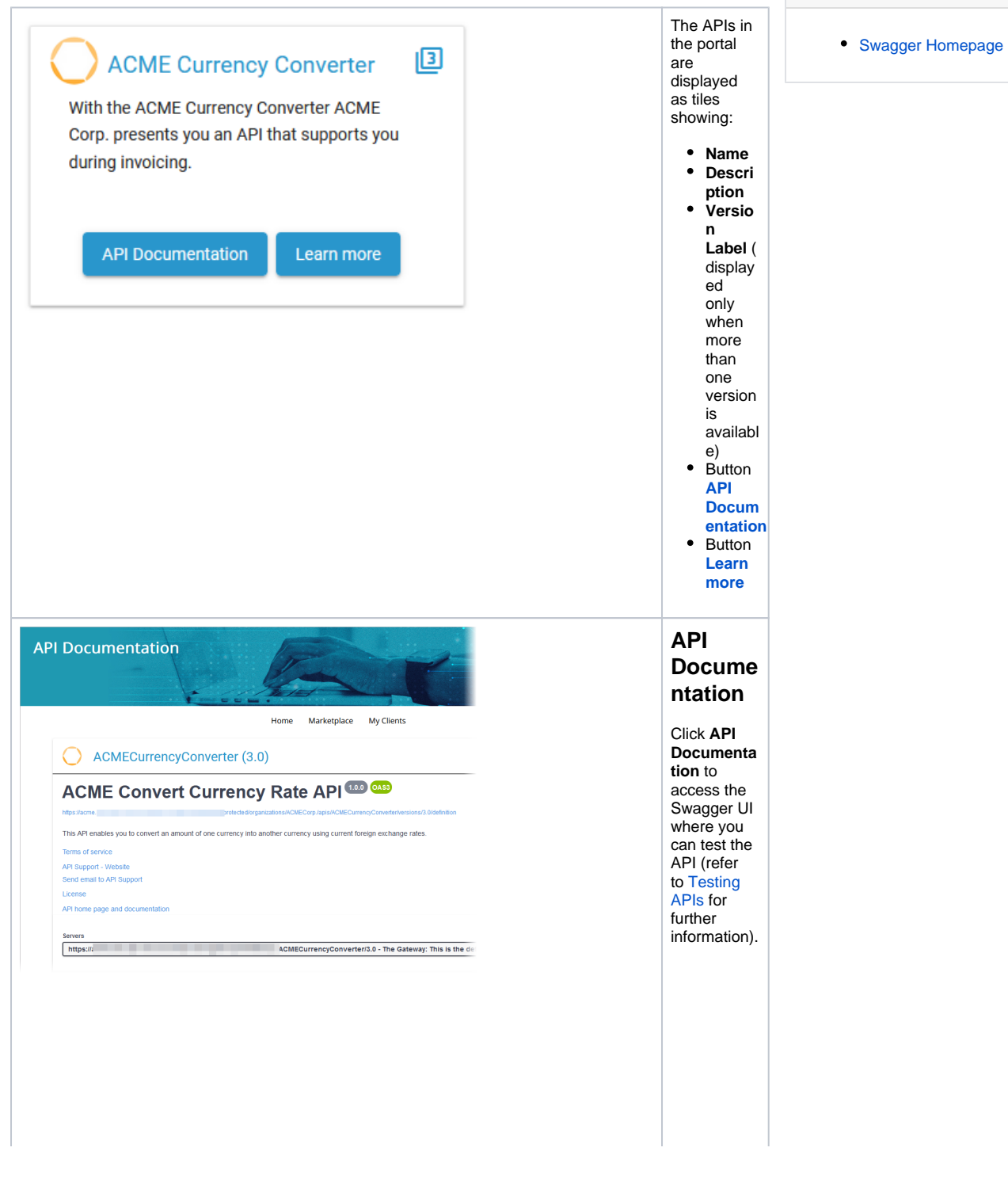

[Using the API Developer](#page-0-1)  [Portal](#page-0-1)  $O$  API **[Documentation](#page-0-0)** [API Details Page](#page-2-0)

## **Related Documentation:**

**On this Page:**

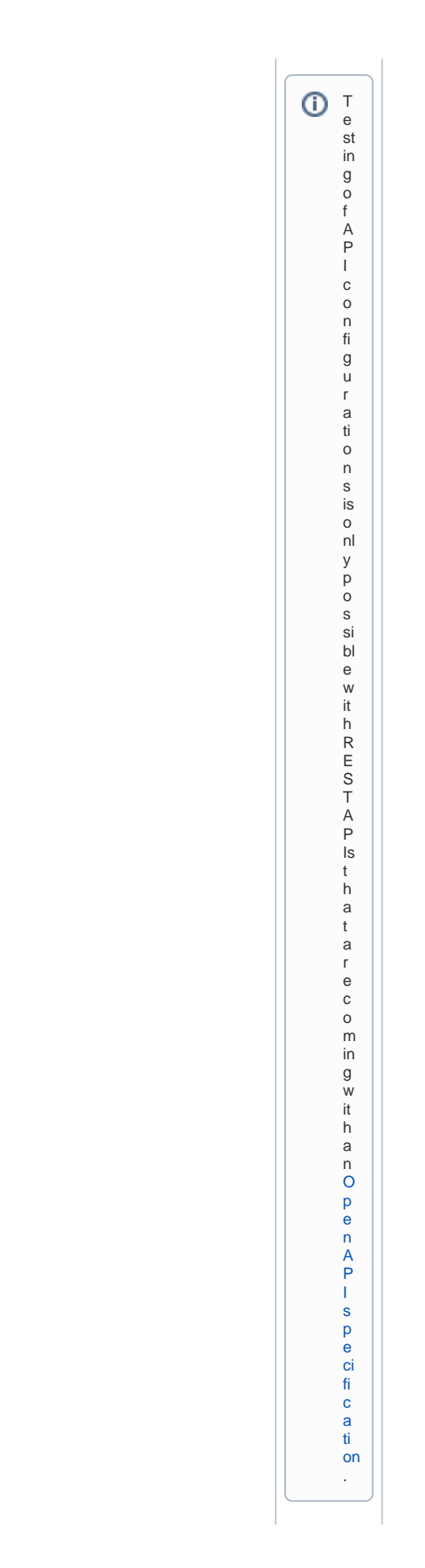

<span id="page-2-0"></span>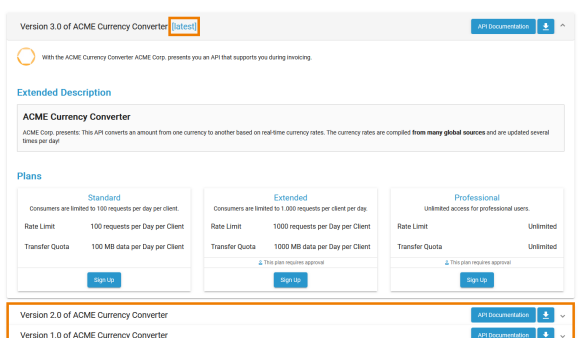

**Details Page Private APIs** On the details page of a private API, users can find further information about the API such as an extended description, the available plans and if a plan requires approval. If you want to subscribe to an API, click **Sign Up** on the plan you want to register for. Refer to [Sub](https://doc.scheer-pas.com/display/APIMGMNT/Subscribing+to+a+Private+API) [scribing to](https://doc.scheer-pas.com/display/APIMGMNT/Subscribing+to+a+Private+API)  [a Private](https://doc.scheer-pas.com/display/APIMGMNT/Subscribing+to+a+Private+API)  [API](https://doc.scheer-pas.com/display/APIMGMNT/Subscribing+to+a+Private+API) for details. You can also access the **API Documenta tion** and **Do wnload**  ᆇ the API definition file here. If more than one version of the API is available, the latest version will be displayed on top. To see the details of earlier versions, expand the labels below the open details page.

**API** 

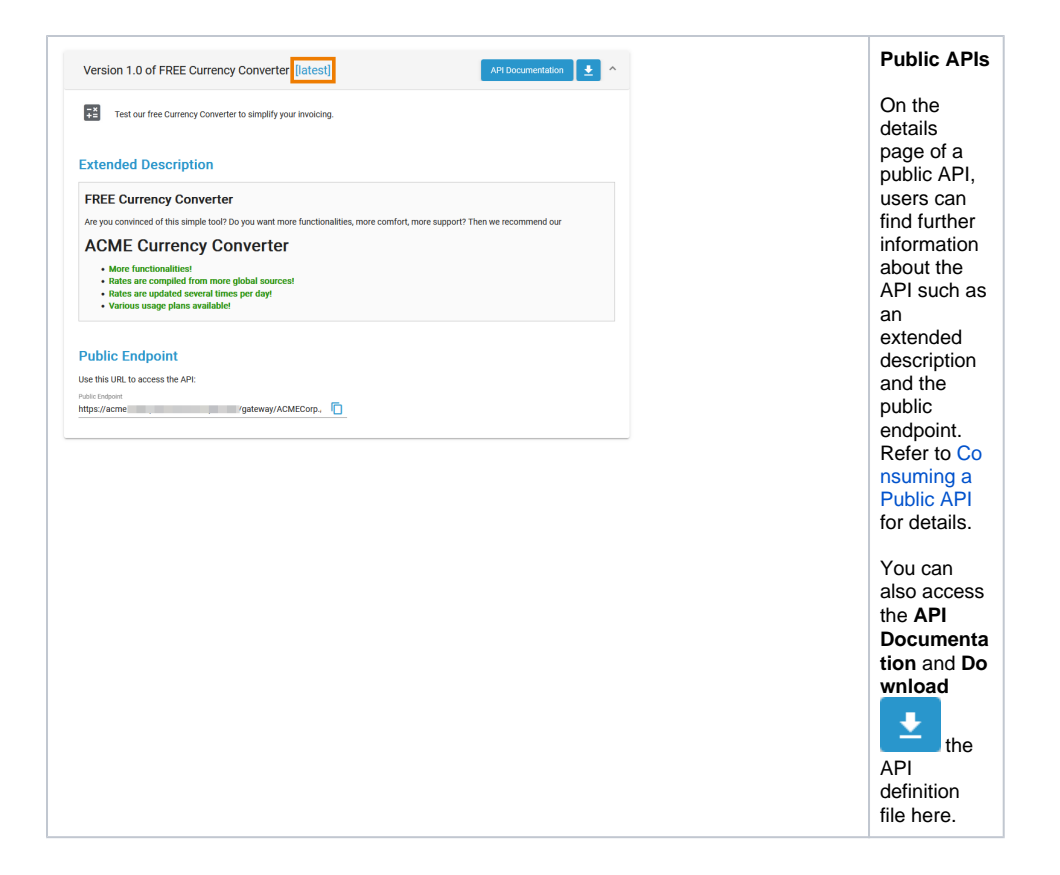